# Feature Overview MAXQDA 24

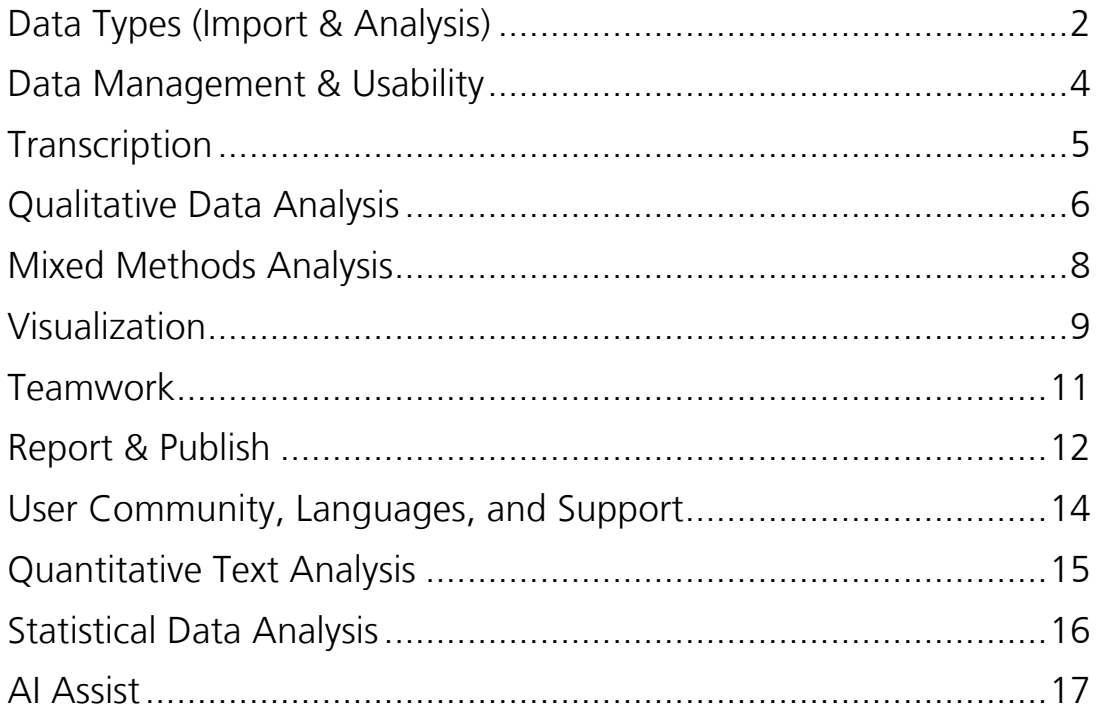

Support, Distribution: VERBI Software – Consult – Sozialforschung GmbH

info@maxqda.com https://www.maxqda.com

All rights reserved, especially the right of duplication, redistribution, and translation. No part of this document may be reproduced in any form (via photocopy, microfilm, etc.) or reworked without express written consent.

© VERBI Software – Consult – Sozialforschung. GmbH, Berlin 2023.

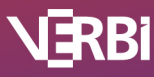

## Data Types (Import & Analysis)

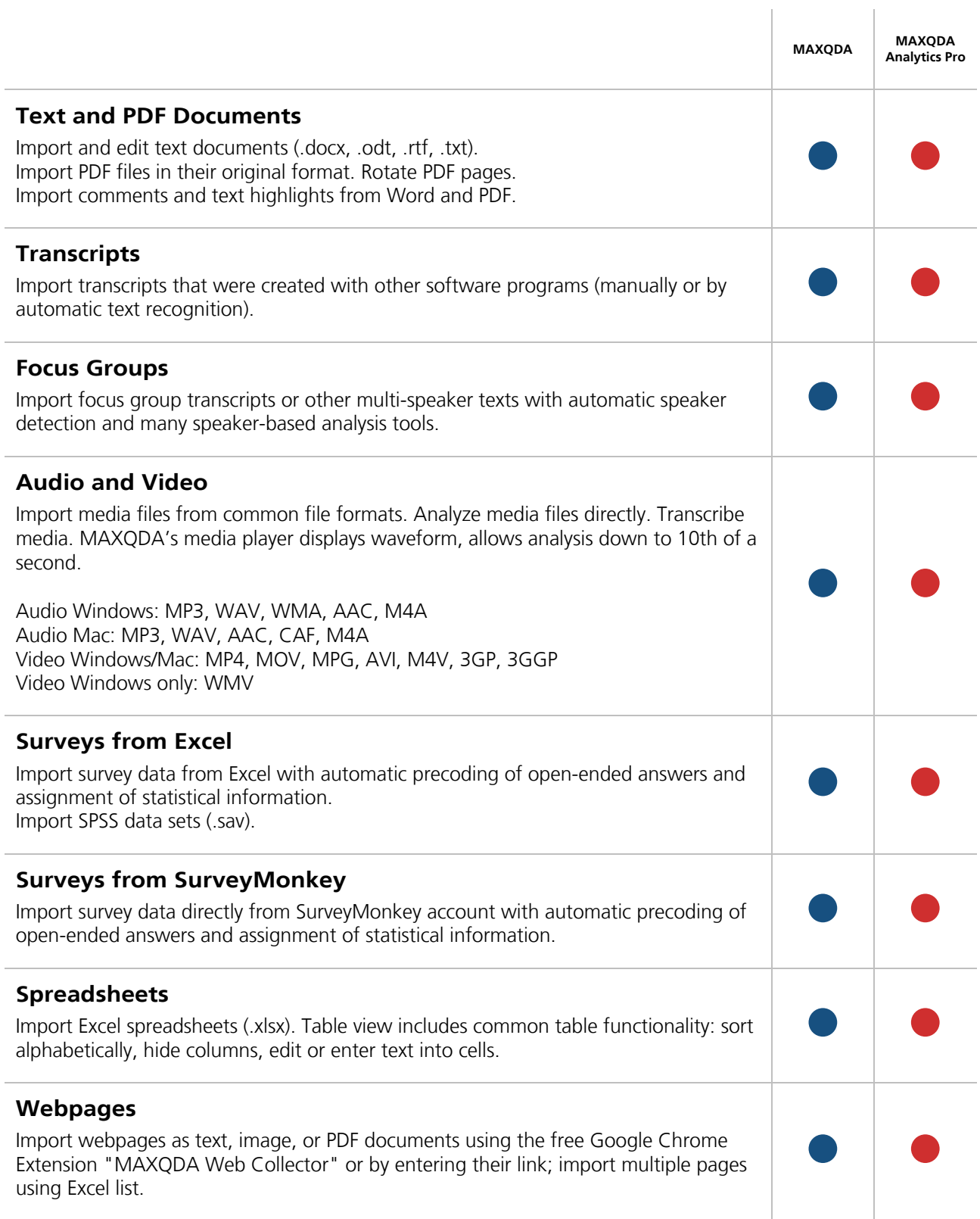

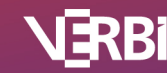

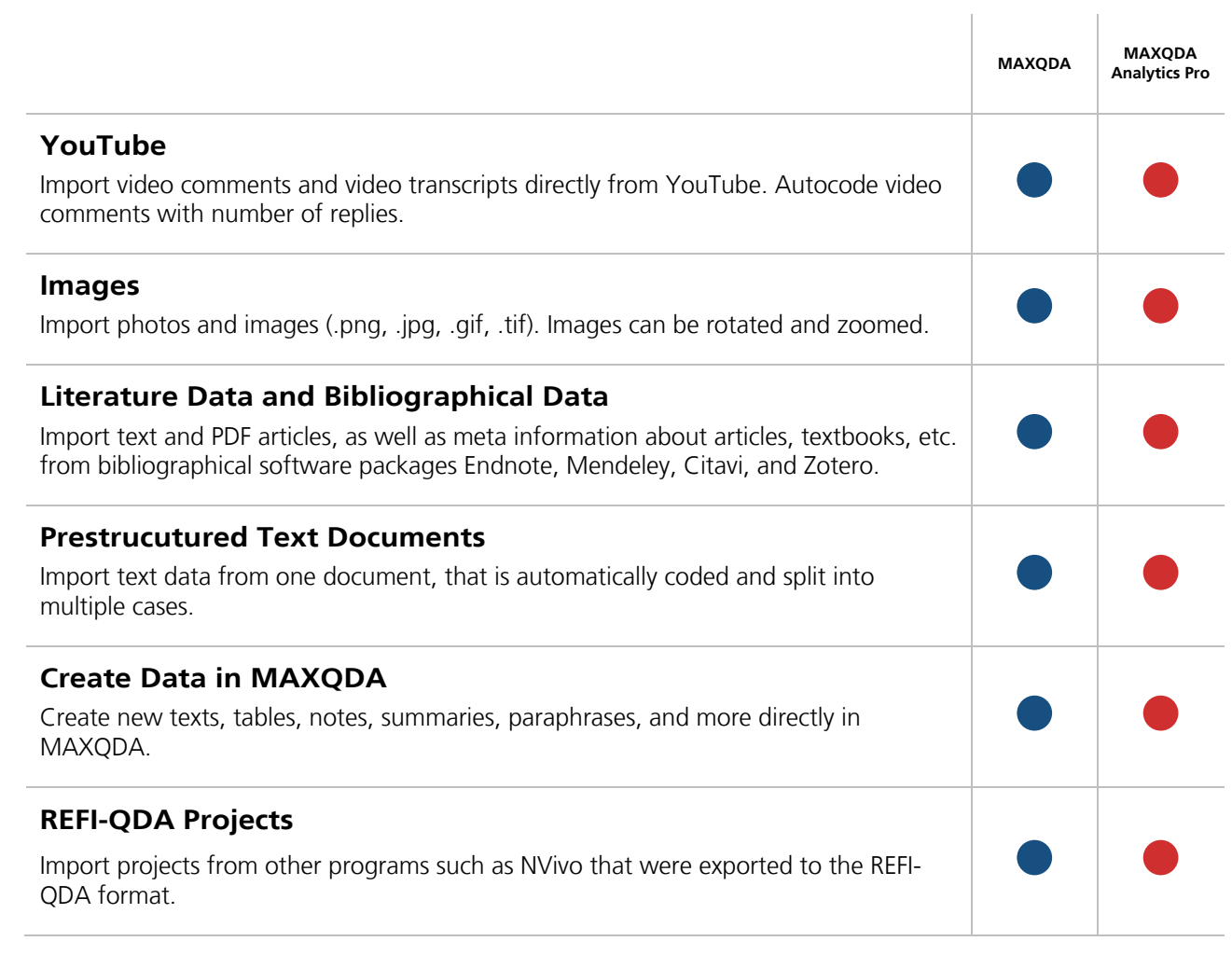

![](_page_2_Picture_2.jpeg)

## Data Management & Usability

![](_page_3_Picture_112.jpeg)

![](_page_3_Picture_3.jpeg)

## Transcription

![](_page_4_Picture_67.jpeg)

![](_page_4_Picture_3.jpeg)

### Qualitative Data Analysis

![](_page_5_Picture_147.jpeg)

![](_page_5_Picture_3.jpeg)

![](_page_6_Picture_160.jpeg)

![](_page_6_Picture_2.jpeg)

## Mixed Methods Analysis

![](_page_7_Picture_137.jpeg)

![](_page_7_Picture_3.jpeg)

Ĭ.

#### Visualization

![](_page_8_Picture_163.jpeg)

![](_page_8_Picture_3.jpeg)

![](_page_9_Picture_134.jpeg)

![](_page_9_Picture_2.jpeg)

#### Teamwork

![](_page_10_Picture_91.jpeg)

![](_page_10_Picture_3.jpeg)

## Report & Publish

![](_page_11_Picture_141.jpeg)

![](_page_11_Picture_3.jpeg)

![](_page_12_Picture_45.jpeg)

![](_page_12_Picture_2.jpeg)

## User Community, Languages, and Support

![](_page_13_Picture_108.jpeg)

![](_page_13_Picture_3.jpeg)

## Quantitative Text Analysis

![](_page_14_Picture_122.jpeg)

![](_page_14_Picture_3.jpeg)

# Statistical Data Analysis

![](_page_15_Picture_180.jpeg)

![](_page_15_Picture_3.jpeg)

#### AI Assist

![](_page_16_Picture_76.jpeg)

![](_page_16_Picture_3.jpeg)